## Remind

## Sign up for important updates from Sra. Smithson.

Get information for Collierville High School right on your phone-not on handouts.

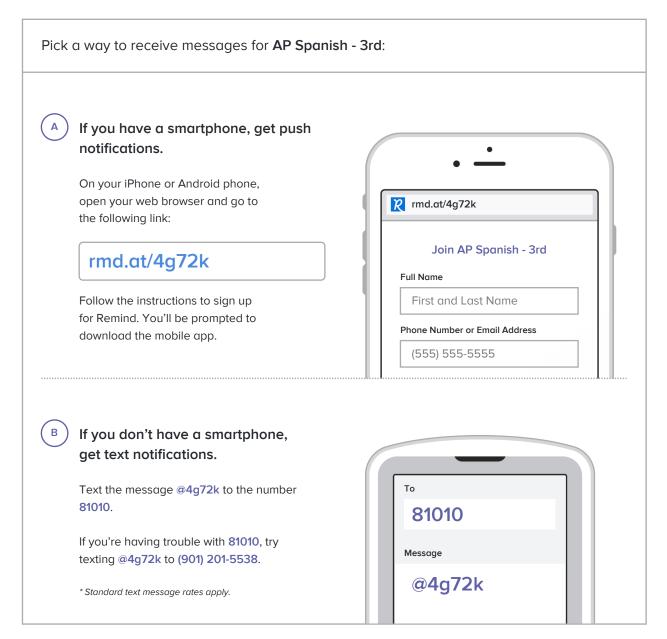

Don't have a mobile phone? Go to rmd.at/4g72k on a desktop computer to sign up for email notifications.